## **ЛАБОРАТОРНАЯ РОБОТА №7-8.**

# **РАЗРАБОТКА ПРОТОТИПА ДИАГНОСТИЧЕСКОЙ ЭКСПЕРТНОЙ СИСТЕМЫ**

### **Цели работы:**

- 1. Исследовать предметную область, сформировать для нее поле знаний, список фактов, а также правил для работы с ними.
- 2. Овладеть базовыми конструкциями языка представления знаний CLIPS, такими как deftemplate, deffacts, defrule, deffunction, defglobal.
- 3. Освоить принципы поиска решения в экспертных системах, основанных на правилах вида "ЕСЛИ-ТО", формирования последовательности активации правил при выводе результата.

### **Задачи работы:**

- 1. Описать словесно факты и правила для разрабатываемого прототипа предметной области, представить возможную иерархию понятий.
- 2. Перевести факты и правила в синтаксис языка CLIPS.
- 3. Продемонстрировать работоспособность прототипа на конкретных примерах.

#### **Варианты прототипов экспертных систем:**

- 1. Експертна система «Організація відпочинку».
- 2. Експертна система «Фрукти»
- 3. Експертна система «Автомобілі»
- 4. Експертна система «Квіти»
- 5. Експертна система «Тип темпераменту»
- 6. Експертна система «Предмети навчання»
- 7. Експертна система «Професія»
- 8. Експертна система «Пори року»
- 9. Експертна система «Птахи»
- 10. Експертна система «Риба»
- 11. Експертна система «Жанри музики»
- 12. Експертна система «Жанри фільмів»
- 13. Експертна система «Жанри книг»
- 14. Експертна система «Знаряддя праці»
- 15. Експертна система «Міста України»
- 16. Експертна система «Мова програмування»
- 17. Експертна система «Вид спорту»
- 18. Експертна система «Овочі»
- 19. Експертна система «Ягоди»
- 20. Експертна система «Гриби»
- 21. Експертна система «Дерева»
- 22. Експертна система «Захворювання»
- 23. Експертна система «Напої»
- 24. Експертна система «Країни»
- 25. Експертна система «Університети»
- 26. Експертна система «Порода собак»

#### **Приклад оформлення лабораторної роботи ЕС – порадник студенту.**

ЕС повинна виробляти рекомендації

студентові напередодні заліку й мати чотири вхідні змінні («число днів до заліку», «кількість незроблених лабораторних робіт (в %)», «температура на вулиці» і «наявність опадів»), дві проміжні («вільний час» і «погода») і вихідну змінну («поради щодо дії»). Структура залежності змінних показана на (рис.7-8.1), у дужках зазначені можливі імена змінних.

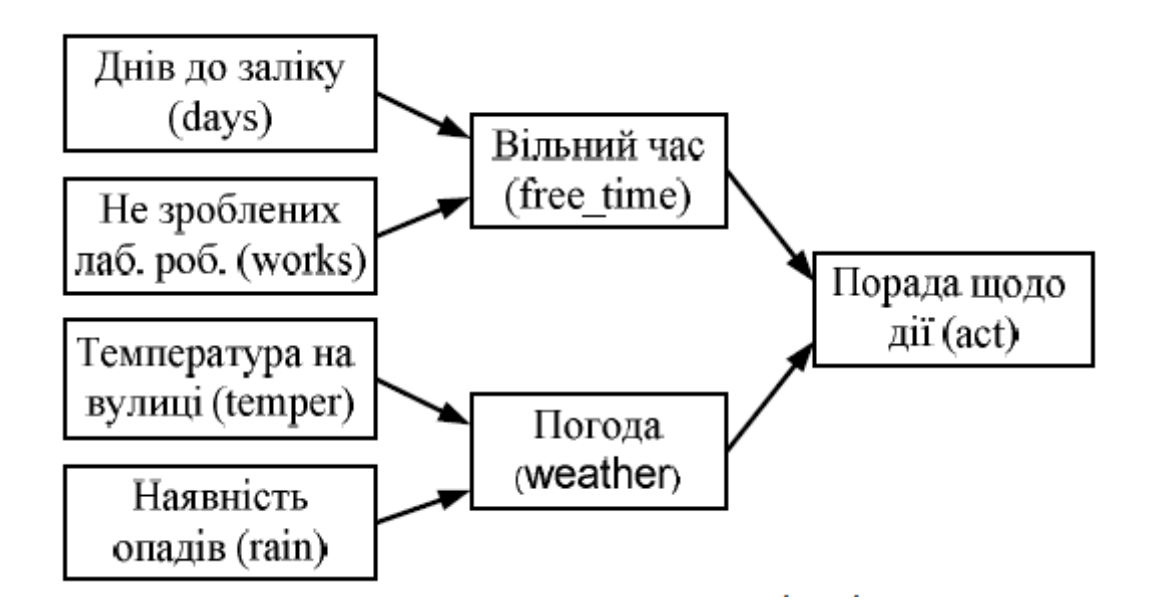

```
(clear)
(defrule data-input
(initial-fact)
=>
(printout t crlf "Введіть число днів до заліку (ціле значення): ")
(bind ?days (read))
(assert (days ?days))
(printout t crlf "Введіть число не зроблених лаб. робіт (в %) ")
(bind ?works (read))
(assert (works ?works))
(printout t crlf "Введіть температуру на вулиці: ")
(bind ?temper (read))
(assert (temper ?temper))
(printout t crlf "Чи є на вулиці опади? (так  1/ні  0): ")
(bind ?rain (read))
(assert (rain ?rain)))
(defrule R1
(days ?days)
(works ?works)
(test (= ?works 0))
=>
(printout t crlf crlf "Все вже зроблено." crlf)
(assert (freetime "infinity"))
(assert (freetimecnst 0)))
(defrule R2
```

```
(days ?days)
(works ?works)
(test (and (and(> ?days 5) (<= ?days 7)) (and (<= ?works 50) (> ?
works 0) )))
=>
(printout t crlf crlf "Вільного часу багато" crlf)
(assert (freetime "mnogo"))
(assert (freetimecnst 1)))
(defrule R3
(days ?days)
(works ?works)
(test (and (and(> ?days 5) (<= ?days 7)) (and (<= ?works 100) (> ?
works 50) )))
=>
(printout t crlf crlf "Вільного часу не дуже багато" crlf)
(assert (freetime "ne_ochen"))
(assert (freetimecnst 2)))
(defrule R4
(days ?days)
(works ?works)
(test (and (and(> ?days 3) (<= ?days 5)) (and (<= ?works 50) (> ?
works 0))))
=>
(printout t crlf crlf "Вільного часу багато" crlf)
(assert (freetime "mnogo"))
(assert (freetimecnst 1)))
(defrule R5
(days ?days)
(works ?works)
(test (and (and(> ?days 3) (<= ?days 5)) (and (<= ?works 100) (> ?
works 50))))
=>
(printout t crlf crlf " Вільного часу не дуже багато " crlf)
(assert (freetime "ne_ochen"))
(assert (freetimecnst 2)))
(defrule R6
(days ?days)
(works ?works)
(test (and (= ?days 3) (and ( > ?works 0 ) (<= ?works 50) )))
=>
(printout t crlf crlf " Вільного часу не дуже багато " crlf)
(assert (freetime "ne_ochen"))
(assert (freetimecnst 2)))
(defrule R7
(days ?days)
(works ?works)
(test (and (= ?days 3) (and ( > ?works 50 ) (<= ?works 100) )))
=>
(printout t crlf crlf "Вільного часу зовсім не багато. Час робити"
crlf)
```

```
(assert (freetime "pora_delat"))
(assert (freetimecnst 3)))
(defrule R8
(days ?days)
(works ?works)
(test (and (= ?days 2) (and ( > ?works 0 ) (<= ?works 33) )))
=>
(printout t crlf crlf " Вільного часу не дуже багато " crlf)
(assert (freetime "ne_ochen"))
(assert (freetimecnst 2)))
(defrule R9
(days ?days)
(works ?works)
(test (and (= ?days 2) (and ( > ?works 33 ) (<= ?works 66) )))
=>
(printout t crlf crlf " Вільного часу зовсім не багато. Час робити
" crlf)
(assert (freetime "pora_delat"))
(assert (freetimecnst 3)))
(defrule R10
(days ?days)
(works ?works)
(test (and (= ?days 2) (and ( > ?works 66 ) (<= ?works 100) )))
=>
(printout t crlf crlf "Вільного часу нема – не встигаєм" crlf)
(assert (freetime "finish"))
(assert (freetimecnst 4)))
(defrule R11
(days ?days)
(works ?works)
(test (and (= ?days 1) (and ( > ?works 0 ) (<= ?works 25) )))
=>
(printout t crlf crlf "Вільного часу не дуже багато" crlf)
(assert (freetime "ne_ochen"))
(assert (freetimecnst 2)))
(defrule R12
(days ?days)
(works ?works)
(test (and (= ?days 1) (and ( > ?works 25 ) (<= ?works 50) )))
=>
(printout t crlf crlf " Вільного часу зовсім не багато. Час робити
" crlf)
(assert (freetime "pora_dеlat"))
(assert (freetimecnst 3)))
(defrule R13
(days ?days)
(works ?works)
(test (and (= ?days 1) (and ( > ?works 50 ) (<= ?works 100) )))
=>
(printout t crlf crlf " Вільного часу нема – не встигаєм " crlf)
(assert (freetime "finish"))
```

```
(assert (freetimecnst 4)))
(defrule R14
(days ?days)
(works ?works)
(test (and (= ?days 0) ( > ?works 0 )))
=>
(printout t crlf crlf "Ну колись воно було. А зараз вже не важливо"
crlf)
(assert (freetime "ppc"))
(assert (freetimecnst 5)))
(defrule R15
(temper ?temper)
(rain ?rain)
(test (> ?temper 25))
=>
(printout t crlf crlf "Погода дуже добра " crlf)
(assert (weather "v-good"))
(assert (weathercnst 1)))
(defrule R16
(temper ?temper)
(rain ?rain)
(test (and(and(>= ?temper 5)(< ?temper 25)) (= ?rain 0)) )
=>
(printout t crlf crlf "Погода добра" crlf)
(assert (weather "good"))
(assert (weathercnst 2)))
(defrule R17
(temper ?temper)
(rain ?rain)
(test (and(and(>= ?temper 5)(< ?temper 25)) (<> ?rain 0)) )
=>
(printout t crlf crlf "Погода погана " crlf)
(assert (weather "bad"))
(assert (weathercnst 3)))
(defrule R18
(temper ?temper)
(rain ?rain)
(test (<= ?temper 5) )
=>
(printout t crlf crlf "Погода дуже погана" crlf)
(assert (weather "v-bad "))
(assert (weathercnst 4)))
(defrule R19
(weathercnst ?weathercnst)
(freetimecnst ?freetimecnst)
(test (and(< ?freetimecnst 3)(= ?weathercnst 1)))
=>
(printout t crlf crlf "Можна йти на прогулянку" crlf)
(assert (act "go")))
(defrule R20
(weathercnst ?weathercnst)
```

```
(freetimecnst ?freetimecnst)
(test (= ?freetimecnst 5))
=>
(printout t crlf crlf "Щодо погоди не знаю, але вчити вже пізно"
crlf)
(assert (act "nothing ")))
(defrule R21
(weathercnst ?weathercnst)
(freetimecnst ?freetimecnst)
(test (= ?freetimecnst 0))
=>
(printout t crlf crlf "Щодо погоди не знаю – готуюсь до наступної
сесії ..."
crlf)
(assert (act "botan ")))
(defrule R22
(weathercnst ?weathercnst)
(freetimecnst ?freetimecnst)
(test (and(= ?freetimecnst 4)(<> ?weathercnst 5)))
=>
(printout t crlf crlf "Потрібно вчити!" crlf)
(assert (act "learn")))
(defrule R23
(weathercnst ?weathercnst)
(freetimecnst ?freetimecnst)
(test (and(= ?freetimecnst 3)(= ?weathercnst 2)))
=>
(printout t crlf crlf "Краще вчитись" crlf)
(assert (act "learn")))
(defrule R24
(weathercnst ?weathercnst)
(freetimecnst ?freetimecnst)
(test (and(= ?freetimecnst 2)(= ?weathercnst 2)))
=>
(printout t crlf crlf "По желанию" crlf)
(assert (act "auw ")))
(defrule R25
(weathercnst ?weathercnst)
(freetimecnst ?freetimecnst)
(test (and(= ?freetimecnst 1)(= ?weathercnst 2)))
=>
(printout t crlf crlf "По желанию" crlf)
(assert (act "auw ")))
(defrule R26
(weathercnst ?weathercnst)
(freetimecnst ?freetimecnst)
(test (and( or (= ?freetimecnst 2)( = ?freetimecnst 1))(= ?
weathercnst 3)))
=>
(printout t crlf crlf "Краще вчити" crlf)
(assert (act "glearn")))
```

```
(defrule R27
(weathercnst ?weathercnst)
(freetimecnst ?freetimecnst)
(test (and(= ?freetimecnst 3)(= ?weathercnst 3)))
=>
(printout t crlf crlf "Краще вчити" crlf)
(assert (act "glearn")))
(defrule R28
(weathercnst ?weathercnst)
(freetimecnst ?freetimecnst)
(test (and(> ?freetimecnst 0) (= ?weathercnst 4)))
=>
(printout t crlf crlf "Краще вчити" crlf)
(assert (act "glearn")))
```
Демонстрація працездатності цієї ЕС на деякому прикладі виглядає так. Спочатку створюємо новий файл

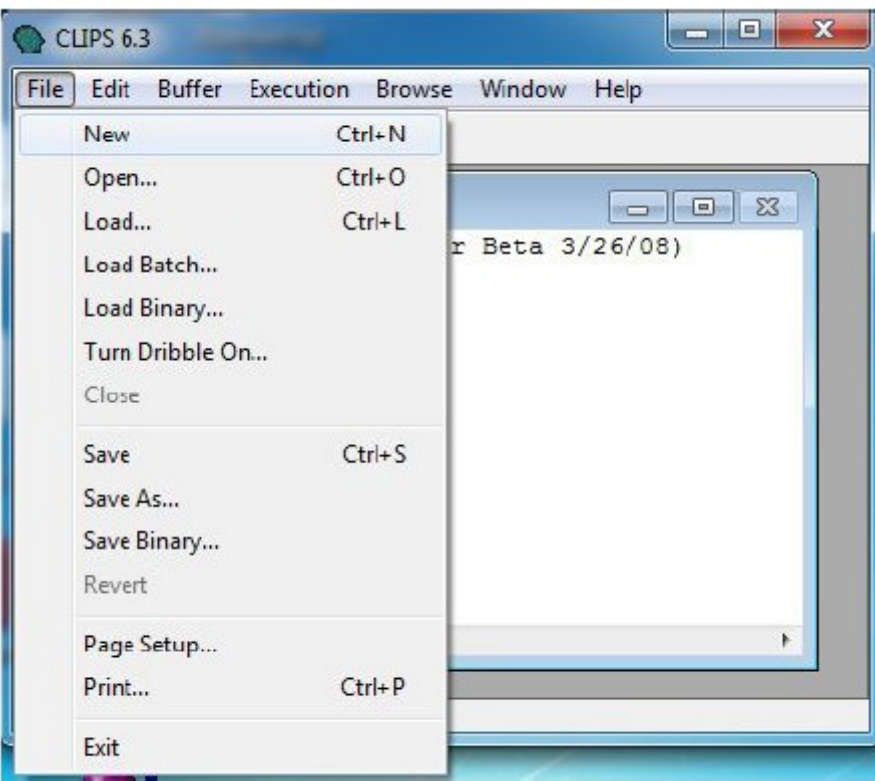

Потім набираємо лістинг програми у вікні вводу, виділяємо його

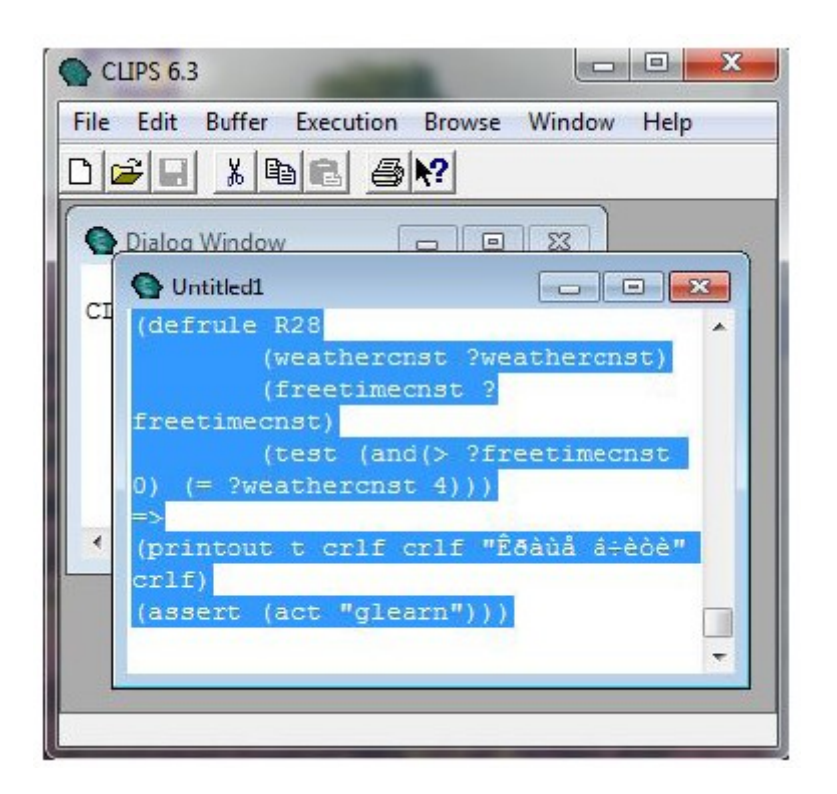

і користуючись Batch Selection у меню Buffer передаєм у вікно діалогу.

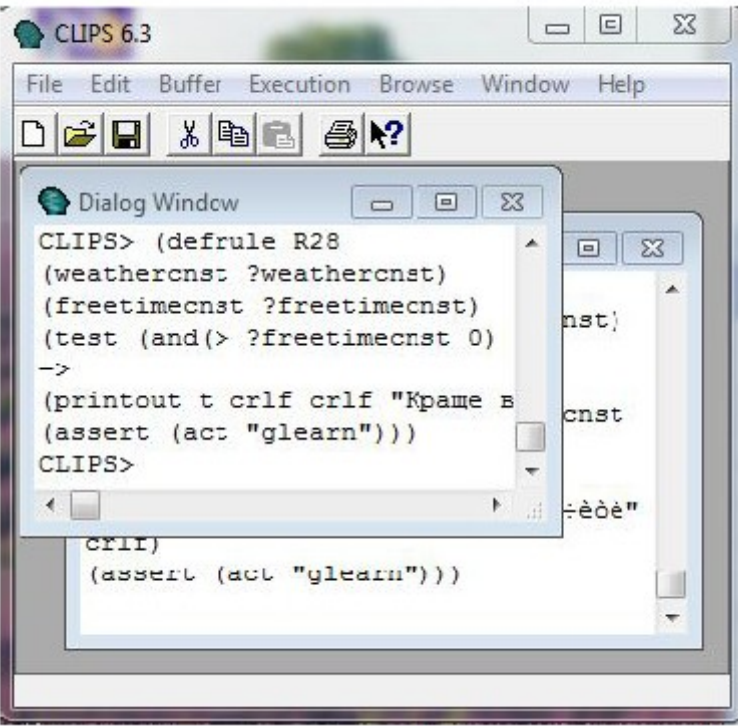

Оскільки додавання правил пройшло успішно, запустимо логічний вивід.

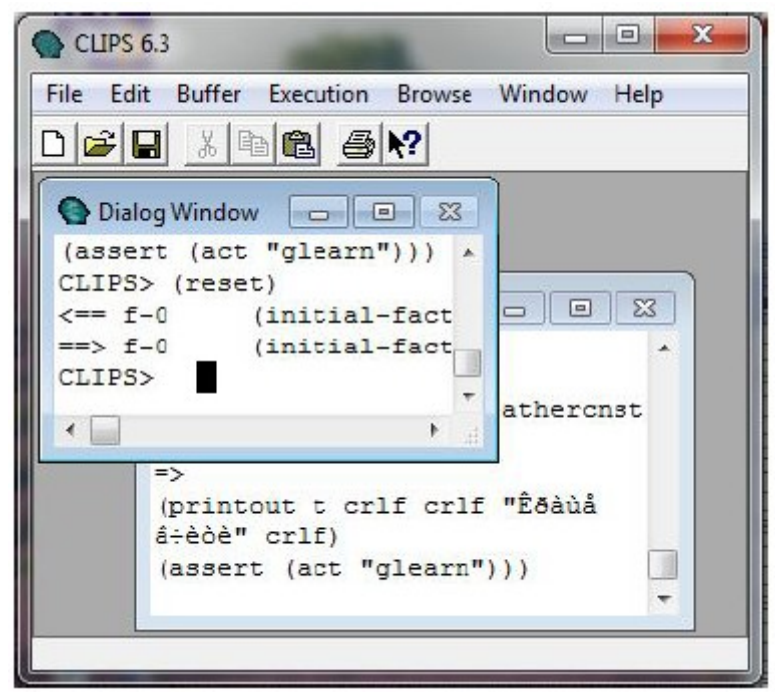

Для цього в діалоговому вікні послідовно виконують дві команди: (reset), а потім (run) . І починається діалог ЕС із користувачем.

Нехай на запит експертної системи «Введіть число днів до заліку (ціле значення):» користувач повідомляє – 3.

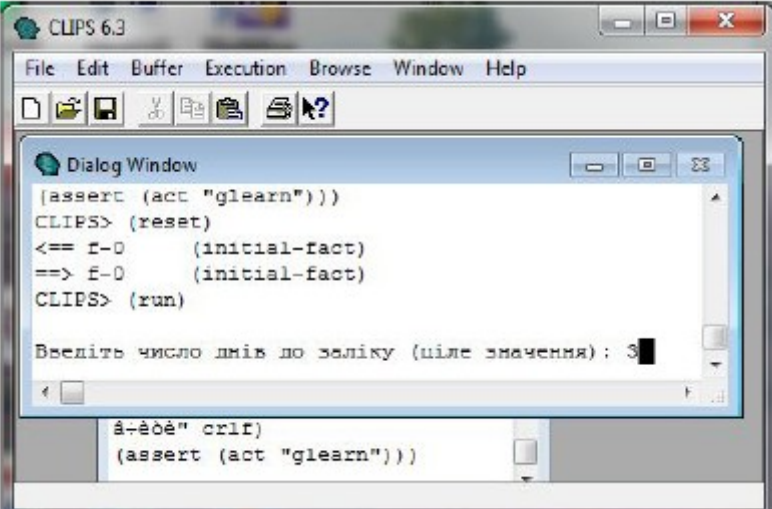

Реакцією на це згідно із правилом data-input буде: спочатку зв'язування із змінною days значення 3, а потім функцією assert додано перший факт f-1 (days 3)

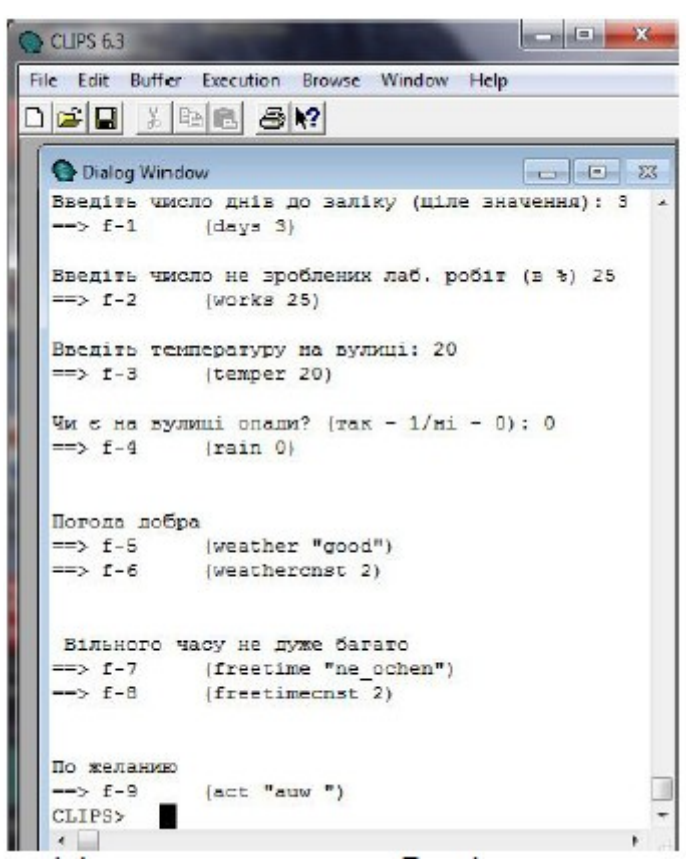

Згідно до відповіді на наступний запит «Введіть число не зроблених лаб. робіт в %» 25, із змінною works буде зв'язано значення 25 та додано факт f-2 (works 25)

Так само, згідно із відповідями на наступні запити:

«Введіть температуру на вулиці:» - 20;

«Чи є на вулиці опади? (так - 1/ні - 0):» - 0;

спочатку будуть додані факти

f-3 (temper 20)

f-4 (rain 0)

Потім видано заключення системи про поточний стан погоди:

«Погода добра», додано факти

f-5 (weather "good")

f-6 (weathercnst 2)

Потім видано заключення про поточний стан засвоєння предмету:

«Вільного часу не дуже багато», додано факти

f-7 (freetime "ne\_ochen")

f-8 (freetimecnst 2)

І, наприкінці, видано рекомендації ЕС щодо дій студента:

«По желанию» та додано факт:

f-9 (act "auw")